### Евгений ШВЕЦ, Николай СИДОРЕНКО, Иван ЧЕРВОНЫЙ, Дмитрий ШВЕЦ

### **ОПЫТ ВНЕДРЕНИЯ КОМПЬЮТЕРНО-ОРИЕНТИРОВАННЫХ ТЕХНОЛОГИЙ В УЧЕБНЫЙ ПРОЦЕСС**

*Рассматриваются вопросы построения учебных модулей с применением компьютерноориентированных технологий в учебном процессе. Приводится методика построения система автоматизированного контроля знаний, позволяющая существенно сократить трудоемкость подготовки методических материалов и повысить достоверность контроля*. *Предлагаемая система автоматизиро*ванного контроля знаний развивает логическое и стимулирует творческое мышление студента.

Эффективность процесса обучения существенно зависит не только от заинтересованности студентов в усвоении учебного материала методов преподавания и изложения материалов, но и от технической и информационной оснащенности учебных аудиторий. Рост технической и информационной оснащенности позволяет существенно снизить затраты времени, с одной стороны, на подготовку и проведение занятий, а с другой — на освоение студентами учебного материала. Применение информационных технологий в учебном процессе обеспечивает ряд организационно-технических и методических преимуществ. В частности, при выполнении виртуальных лабораторных работ с применением ПК и проведении процедур контроля знаний они проявляются в методическом построении материалов изучаемого информационного блока.

Целью настоящей работы является развитие и усовершенствование методик обучения и контроля знаний с применением информационных технологий, позволяющих упростить построение методических материалов и повысить эффективность процесса обучения, усвоения учебного материала, достоверность и объективность контроля приобретенных знаний

Несмотря на широкое использование в высшей школе информационных технологий, ряд преподавателей продолжают считать, что только непосредственное общение поззоляет достичь необходимого педагогического эффекта, а применение ПК создает только «модный» интерфейс аудитории.

Однако огромные возможности информационных технологий позволяют преподавателю взаимодействовать с большими группами студентов, обеспечивать их необходимыми материалами с малыми затратами времени, не исключая при этом индивидуальной работы. Применение информационных технологий как в процессе проведения лекций, лабораторных работ, так и на этапе контроля знаний существенно расширяет методические возможности преподавателя.

При разработке виртуального лабораторного стенда, например, было применено сопровождение моделирования электронной схемы с исследованием реальных элементов или узлов, что повысило наглядность и доступность изучаемого материала. В дополнение к этому перед выполнением работы вводится информационных блок для пояснения отдельных моментов с использованием визуальных и звуковых пояснений. В процессе выполнения работы студент имеет возможность обратиться к анимационной модели функционирования схемы.

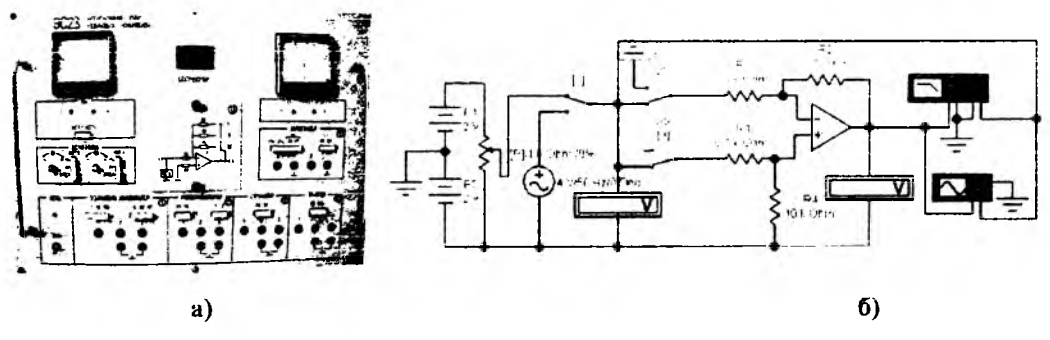

Рис. 1. Вид реального и схема виртуального стендов.

На рис. 1 показан вид реального (а) и виртуального (б) стендов, на которых студентами исследуются характеристики операционного усилителя. Выполнение лабораторной работы начинается на реальном стенде (рис. 1а). Стенд имеет сменную накладную плату для исследования различных схем, два источника входных постоянных напряжений и вольтметры для измерения Наукові записки. Серія: Педагогіка. — 2007. — № 6 143

входного и выходного напряжений. В нижней части панели имеются переключатели, устанавливающие вид испытываемой схемы, слева сверху — органы регулирования полярности и величины входных напряжений. Снизу расположены пронумерованные гнезда для подключения внешних приборов. Полученные результаты исследований используются для сопоставления с результатами виртуального моделирования.

На втором этапе исследования выполняются на виртуальном стенде, обеспечивающем более широкие возможности. Основой стенда является схема, показанная на рис.1б. Входные напряжения подключаются тумблерами. При этом на вход может быть подано либо постоянное, либо переменное регулируемое напряжение: На входе и выходе модели установлены вольтметры. Кроме того, в схеме предусмотрены осциллограф и измеритель частотных характеристик. Полученные при моделировании результаты позволяют студентам существенно расширить понимание материала, приобрести необходимые умение и навыки.

Применение современных ПК позволяет достаточно просто ввести информационные текстовые и звуковые модули по изучаемому разделу, которые поясняют наиболее трудные моменты, а также применять анимацию, наглядно демонстрирующую работу устройств и блоков (рис. 2).

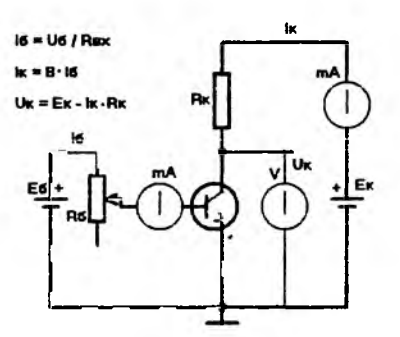

Рис. 2. Схема модели усилительного каскада с анимацией.

В используемой анимационной модели показаны разным цветом контуры токов коллектора и базы, которые демонстрируют движение тока с изменением яркости при изменении их величин. Кроме этого, модели стрелочных приборов изменяют положение показывающих стрелок при изменении напряжения. Органы управления анимационной моделью позволяют управлять режимом работы схемы. Приведенные на поле модели соотношения поясняют взаимосвязь рабочих параметров схемы.

К выполнению лабораторной работы студенты приступают после самостоятельной предварительной подготовки и проверки их знаний и готовности к выполнению работы. Выполнение процедуры контроля знаний на этапе допуска к работе удобно выполнить с использованием программы автоматизированного контроля знаний (АКЗ). Она позволяет быстро определить ошибки в освоении студентом учебного материала.

Рассмотрим методику построения материалов ЛКЗ, позволяющую существенно упростить подготовку таких материалов и повысить достоверность контроля. В настоящее время широкое применение находит методика построения материалов АКЗ, в которой на один поставленный вопрос предлагается группа различных ответов или альтернатив.

Такое построение материалов значительно затрудняет их подготовку, так как требует разработки большого числа неверных, ложных отвстов, маскирующих правильные ответы. Так, для 50 билетов содержащих 5 вопросов при пяти альтернативных ответов на каждый вопрос, требуется подготовить 1250 вариантов ответов [1].

Эффективность такой системы АКЗ можно оценить, определив вероятность получения положительной оценки путем случайного выбора ответа. Если принять, что в каждом из разделов материала контроля число альтернативных ответов составляет n, а число вопросов в билете  $m$ , то вероятность P получения положительной оценки в пятибалльной системе составит

$$
P = \sum_{k=3}^{5} \frac{m!}{k!(m-k)!} \left(\frac{1}{n}\right)^k \cdot \left(1 - \frac{1}{n}\right)^{m-k},
$$

# ІНФОРМАЦІЙНІ ТЕХНОЛОГІЇ У НАВЧАЛЬНОМУ ПРОЦЕСІ

где  $k$  — число верных ответов для получения положительной оценки,  $k = 3, 4, 5$ .

Вид функциональной зависимости P от числа альтернатив ответов n при  $m = 5$  показан на рис. За.

Как видно из графика, с уменьшением числа альтернатив ответов на каждый из вопросов вероятность получения положительной оценки путем случайного выбора резко возрастает. При построении системы АКЗ используется также другая методика, которая основана на конструировании либо на расчете правильного ответа на поставленный вопрос по заданному модулю учебного материала. В такой методике весь учебный материал модуля используется для постановки ряда контрольных вопросов без составления альтернативных ответов и многократно используется при составлении билетов. Студенту предъявляется контрольный материал в виде набора известных формул, схем и графиков по курсу. Схемы и графики имеют контрольные точки и обозначения, которые служат преподавателю основанием для постановки ряда вопросов и задач [2].

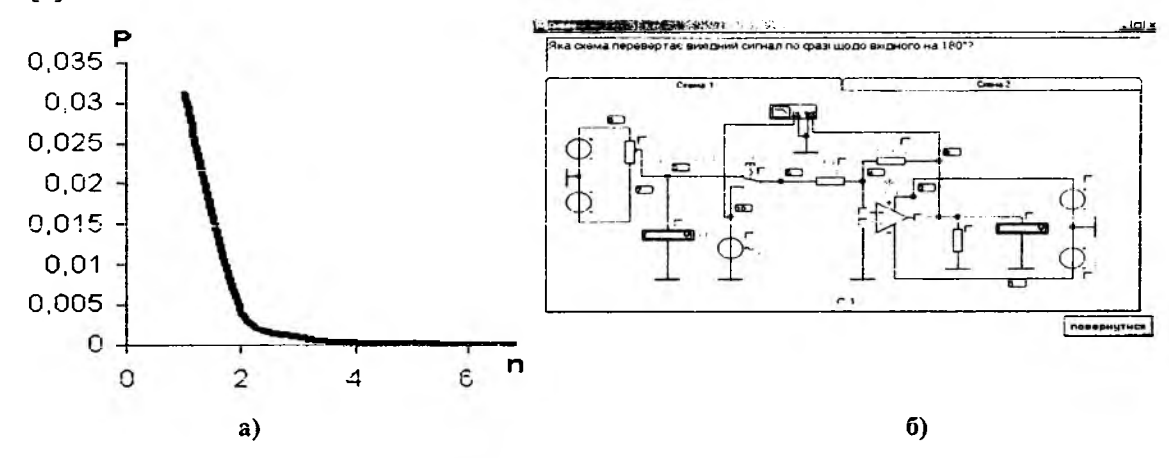

Рис. 3. Зависимость вероятности получения положительной оценки от количества альтернатив при m = 5 (а) и фрагмент одной из схем контрольного материала (б).

Студенту предъявляется, например, электрическая схема с пронумерованными узлами и элементами. При ответе на вопрос по предъявленной схеме он обязан указать контур движения тока или рассчитать параметры или режим работы схемы (рис. 36). Каждый из поставленных вопросов сформирован так, что в базе данных имеется однозначный и правильный ответ, который и вводиться в память ПК. При применении такой методики студенту необходимо при подготовке правильного ответа использовать накопленные знания, умение и логическое мышление. Этим обеспечивается исключение простого угадывания ответа и стимулируется творческое мышление студента. При рассмотрении набора формул студенту предлагается рассчитать какойлибо параметр, используя заданные в билете значения величин, входящих в необходимую формулу. Студент должен выбрать необходимую формулу и ввести численные значения величин. При неправильном выборе формулы ответ будет ошибочным.

Особенностью разработанной программы АКЗ является введение рейтинга студента с указанием правильных отвстов. При проведении контроля знаний существенное значение имеет не только оценка знаний, но и умение студента применять полученные знания. В качестве одного из возможных критериев получения оценки умений студента используется время, затраченное на подготовку правильных ответов на поставленные вопросы, - так называемый рейтинг студента.

Например, один студент отвечает на вопрос за 30 секунд, а другому требуется 10 минут. При правильном ответе обоих студентов они оба получают положительную оценку, но рейтинг знаний и умений первого студента явно выше, чем второго. Учет рейтинга может учитываться преподавателем при итоговом оценивании знаний студента. Это дает студенту возможность анализировать свои ответы, что в свою очередь развивает творческое мышление.

# ІНФОРМАЦІЙНІ ТЕХНОЛОГІЇ У НАВЧАЛЬНОМУ ПРОЦЕСІ

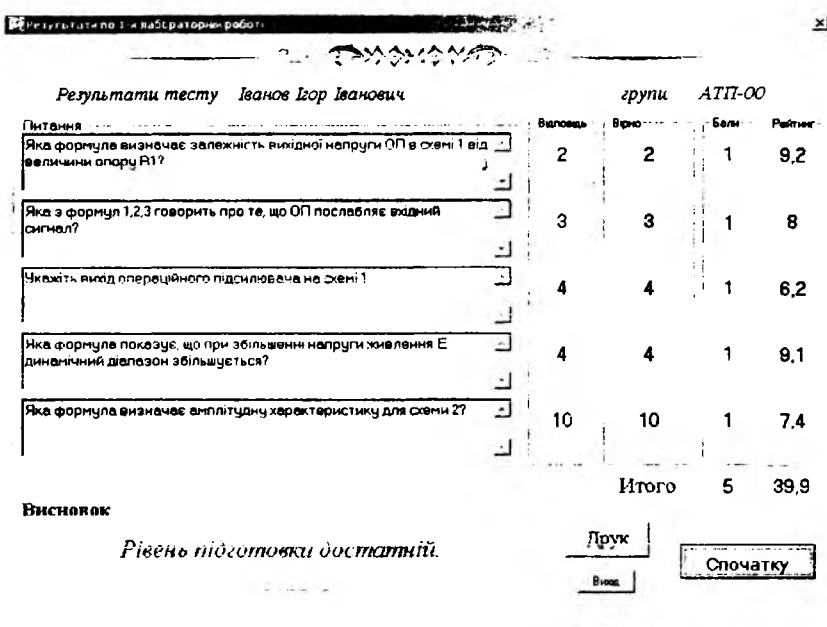

Рис. 4. Вид итогового окна контроля знаний.

В результате АКЗ на экране монитора появляется окно с итоговой оценкой и рейтингом студента, а также с указанием кода верного ответа (рис. 4).

Такая программа АКЗ достаточно универсальна и имеет следующие обобщенные характеристики:

• отсутствуют заранее подготовленные билеты для проверки знаний; билеты формируются программой АКЗ автоматически случайной и равновероятной выборкой из заготовленного массива вопросов;

отсутствует массив маскирующих ответов или альтернатив по задаваемым вопросам;

обеспечена возможность оценивания рейтинга умений и навыков обучаемого одновременно с контролем знаний;

предусмотрена возможность применения вопросов с ответами как безальтернативного, так и полиальтернативного типа.

Кроме того, для снятия психологического напряжения студента программа воспроизводит звуковые сообщения в процессе работы и предусматривает наличие виртуального помощника на экране монитора, помогающего студенту работать с программой.

При желании можно получить распечатку окна результатов, продолжить опрос студентов или завершить работу с программой нажатием соответствующих кнопок.

Указанные методы полностью соответствуют принципам дидактики, требующим повышения наглядности и доступности изучаемого материала Кроме того, применение компьютерной техники позволяет реализовать принципы дистанционного обучения с необходимыми обработкой и документированием результатов усвоения материала студентами.

Необходимо отметить, что итоговую оценку выставляет не ЭВМ, а преподаватель с учетом ответов на поставленные вопросы и рейтинга студента. Преподаватель имеет возможность видеть, по какому материалу модуля студент допускал ошибки, и принять, в случае необходимости, окончательное решение.

Выводы. Предлагаемая система АКЗ позволяет существенно упростить разработку методических материалов за счет исключения массива маскирующих альтернативных ответов. Ее применение развивает логическое и стимулирует творческое мышление студента.

Дальнейшее совершенствование АКЗ должно предусматривать возможность свободного доступа студентов к системе для обучения и контроля знаний. Кроме того, в системе АКЗ необходимо предусмотреть возможность статистической обработки и документирования результатов контроля знаний.

#### ЛИТЕРАТУРА

- 1. Сидоренко Н. Г., Попов М. А. Эффективный метод построения материалов программированного контроля знаний. //Проблемы высшей школы. Респуб. каучно-мстод. сборник. Вып. 48. — К.: Вища школа, 1982.
- 2. Швец Е. Я,, Сидоренко Н. Г., Червоный И. Ф., Веревкин Л. Л. Универсальная система контроля знаний. // Электроника и связь. — 2003. — №18. — С. 143-144.

#### Александр ЯКОВЕНКО, Александр НАРОЖНЫЙ, Виктор ГОГУНСКИЙ

### **ПРОЕКТИРОВАНИЕ КОНСТРУКТИВНОЙ МОДЕЛИ ЗНАНИЯ ДЛЯ АВТОМАТИЗИРОВАННОЙ СИСТЕМЫ АДАПТИВНОГО ОБУЧЕНИЯ**

*В статье определена необходимость использования «Модели проектирования», предложен и обоснован метод построения знаний в виде фрейм-сценария. Представлена иерархическая структура моделей адаптированного обучения при приектировании автоматизированных систем.*

Среди различных понятий и моделей знания особый интерес представляет модель «проецирования», в которой знание рассматривается как проекция объекта в определенном ракурсе [1]. Эта модель интбрссна тем, что она явно содержит в себе фигуру «наблюдателя» или «позицию». Также в ней содержатся формальные операции и средства работы с объектом и его изображениями по отдельности, по разным правилам. Тем самым «модель проецирования» оказывается ключевой идеей для построения «содержательной логики», альтернативной «формальной логике». При этом центральным является метод американского инженера Г. Крона [2]. Интересной представляется попытка использовать аппарат Крона при создании баз знаний [3; 4]. Знание рассматривается как результат «взятия» объекта с «определенной стороны», в форме определенной его проекции.

Знания представляются в памяти компьютера в виде достаточно большой совокупности определенным образом структурированных данных, представляющих собой стереотипные ситуации [2]. Эти структуры запомненных данных получили название «фреймы». С каждым фреймом ассоциирована информация разных видов. Одна ее часть указывает, как следует использовать данный фрейм, другая — что предположительно может повлечь за собой его выполнение, третья — что следует предпринять, если эти ожидания не подтвердятся.

Фрейм можно представлять в виде сети, состоящей из узлов и связей между ними. «Верхние уровни» фрейма четко определены, поскольку образованы такими понятиями, которые всегда справедливы по отношению к предполагаемой ситуации. На более низких уровнях имеется много особых вершин-терминалов или «ячеек», которые должны быть заполнены характерными примерами или данными. Каждым терминалом могут ставиться условия, которым должны удовлетворять его задания. Простые условия определяются маркерами, например, в виде требования, чтобы заданием терминала был какой-либо субъект, или предмет подходящих размеров, или указатель на субфрейм определенного типа (субфреймы, фреймы и суперфреймы — это иерархически упорядоченные элементы, образующие системы фреймов). Более сложными условиями задаются отношения между понятиями, включенными в различные терминальные вершины.

Цель статьи авторами определяется как доказательство небходимости использования «Модели проектирования» и обоснование метода построения знаний в виде фрейм-сценария.

Отслеживание образа куба знаний. В соответствии с использованным в работах [1-4] символическим представлением тел правильной формы с помощью «областей» и «связей» между ними можно допустить, что результатом восприятия внешнего вида куба знаний является структура, где подструктуры А и В представляют детали и обозначения двух граней куба. При перемещении вправо грань А исчезает из поля зрения, тогда как видимой становится новая грань С. Если теперь, находясь по отношению к кубу в ином месте, попытаться заново провести весь анализ сцены, то придется забыть о том, что было известно об А; затем заново найти информацию о В и описать грань С. Но поскольку мы переместились вправо, то можем сохранить информацию о В, связав ее с терминалом «левой грани» второго фрейма куба. Чтобы сохранить (на всякий случай!) сведения об А, мы связываем его с дополнительным терминалом невидимой грани в новой схеме куба.